# **Katello - Bug #4809**

## **katello-jobs takes a really really long time to restart**

03/24/2014 08:11 PM - Mike McCune

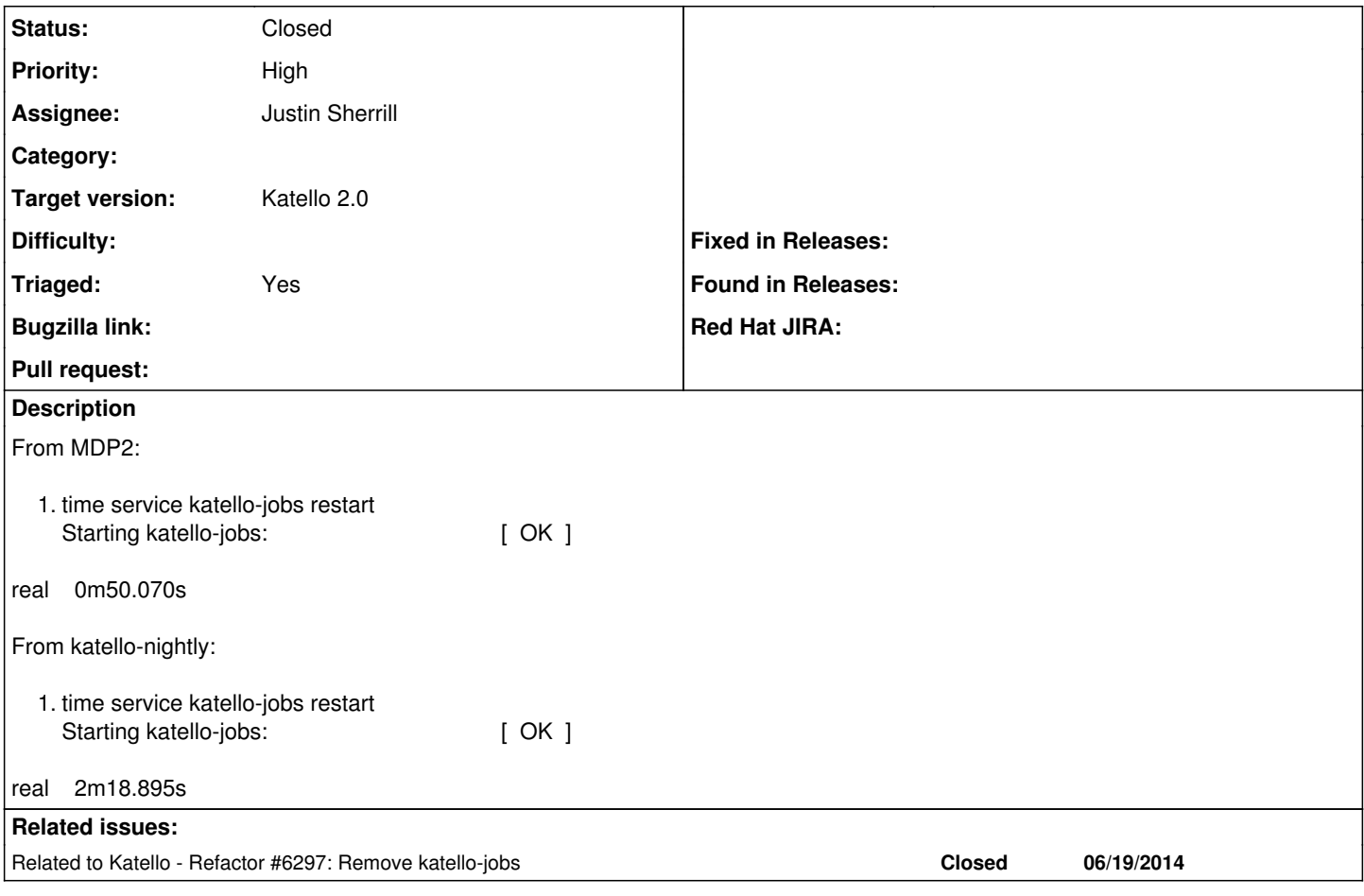

## **History**

#### **#1 - 03/24/2014 08:11 PM - Mike McCune**

*- Triaged changed from No to Yes*

#### **#2 - 03/24/2014 09:11 PM - Mike McCune**

Also effects the 1st page render after a restart.

See strace logfile here:

<http://mmccune.fedorapeople.org/scratch/strace-rails-1stpage.log.gz>

#### **#3 - 03/25/2014 09:22 AM - Ivan Necas**

Getting rid of delayed jobs should get us back on the original re-start time. It takes twice as long now, as there are two workers started: dynflow and delayed jobs

## **#4 - 03/25/2014 01:27 PM - Mike McCune**

*- Priority changed from Normal to High*

### **#5 - 03/25/2014 01:44 PM - Ivan Necas**

To give some backgound on the issue: there are two things:

- 1. delayed-jobs starting
- 2. dynflow execution starting

Both of them need to load the whole Rails environment to be able to do some work. We can move away from dealyed-jobs quite soon, so I would not spend more time tuning the up

With dynflow executor, it would not help much not waiting for the environment to fully start, as the Katello orchestration needs it to be running. So we would have faster start, but the service would not be ready anyway (this is a trick that many init scripts do, but I consider that cheating, causing more harm than benefit)

We could investigate why loading Rails environment takes so long and eliminate that as well. I would help with unit testing as well.

### **#6 - 08/18/2014 02:11 PM - Eric Helms**

*- Related to Refactor #6297: Remove katello-jobs added*

### **#7 - 08/18/2014 02:11 PM - Eric Helms**

- *Target version set to 55*
- *translation missing: en.field\_release set to 13*

### **#8 - 08/20/2014 08:08 AM - Eric Helms**

*- Status changed from New to Closed*